# **YAM 2.9 (XX December 2013)**

After 6 months of development YAM 2.9 has been released in December 2013. It is a major release focusing on important enhancement to ensure that in a future version of YAM IMAP-Support can be implemented. In addition, it also contain important fixes for bugs identifying in the 2.8 version line.

## **Changes**

Here is a brief list of the most important changes since the 2.8p1 release in July 2013:

## **Milestone: YAM 2.9 (56 matches)**

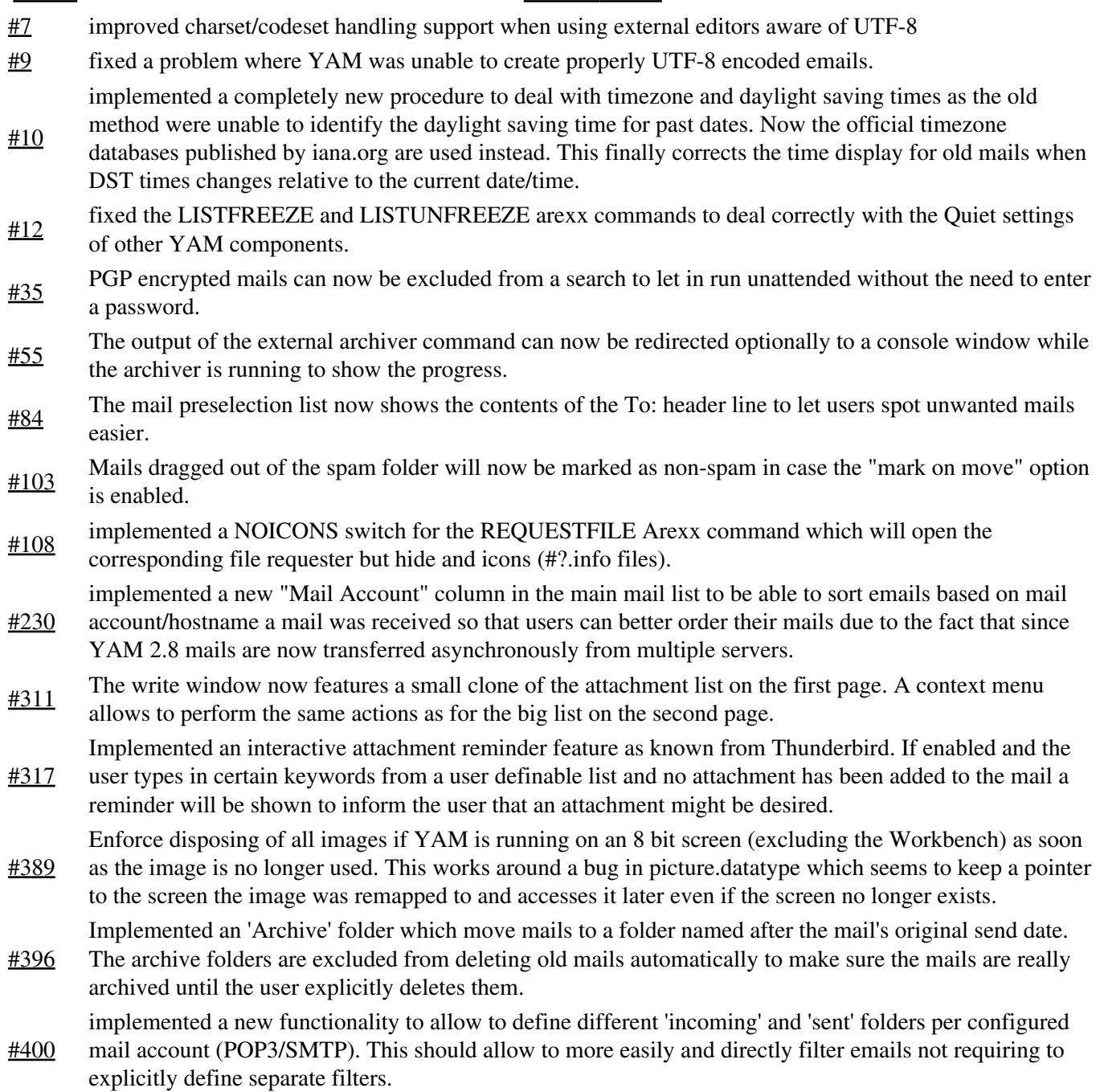

Searching user identities by address or ID will now correctly respect the identity's active state and return

- #401 active identities only. In case a mail references an inactive user identity YAM will silently fall back to the next best matching identity.
- #402 Fixed a bug which caused YAM to use the first matching address of a mail as user identity even if this address was the sending instead of the receiving one.
- #409 fixed a bug where the MAILINFO ARexx command caused a crash if the mail in question contained no message ID.
- #410 Implemented a new option to trigger a snapshot action on all alive windows and to save the layout/state of certain groups and objects.
- $\#412$  fixed a bug so that any edit operation in the quick search bar will now abort a search operation in progress. fixed a problem when YAM was run for the very first time after an installation without any valid .config
- #413 file. Opening the config window too early caused this window to be opened without any graphics from the default theme.
- when changing a folder's path the global .folders file will be immediately saved to make the change persistent.
- #419 mails from the Trash folder are now excluded from the spam filter.
- #420 mail disposal is now protected by a reference counter. This makes it possible to move a mail to a different folder in concurrent processes while still accessing the same mail without accessing invalid or already freed memory. This fixes numerous different potential crash problems.
- <sup>#421</sup> All SPAM filter related GUI elements will now be properly disabled if the SPAM filter is completely disabled as well.
- #428 fixed a crash bug when using the gravatar image search functionality on a never set address book entry.
- #437 fixed a problem where html parts of a mail weren't forwarded to a web browser but saved to disk instead due to not using the right file extension.
- #439 added a fresh and updated finnish translation/catalog to YAM.
- #444 added a low memory handler to flush all folder indexes automatically if a system is about to run low on memory.
- #449 fixed a buffer overrun in the RFC 2014 decoding routines which potentially caused unexpected crashes. fixed the partly broken support for the Mail-Reply-To (MRT) and Mail-Followup-To (MFT) headers
- #454 where YAM was not suggesting the right reply addresses according to the documentation of the MRT/MFT feature.
- #458 restored the behavior of previous versions when resolving the names of address book mailing lists. The new method added in YAM 2.8+ caused certain problems.
- $\frac{\#461}{\#461}$  fixed a crash bug when in the write window the autosave functionality activates while typing.
- when enabling the "detect cyrillic code sets" functionality YAM will now warn the user in case he has setup YAM to use a non-cyrillic code set for as the local charset.
- #466 significantly improved performance of parsing emails with large attachments. Now YAM will reuse the size parameter of each MIME part to speed up memory allocations during MIME parsing.
- #472 fixed a problem where editing a mail a second time added an additional superfluous white space to the mail body.
- #6 implemented proper UTF-8 support for the whole index of a folder. This allows now to switch charsets without having to rescan a folder index.
- <sup>#18</sup> The position of the quick search bar is now configurable and allows the user to place the bar below the main mail list.
- #20 improved online documentation (http://doc.yam.ch/) regarding the use of quotes when specifying file/directory paths.
- #40 changed the "jumping to the first unread and/or most recent message when entering a folder" functionality to be configurable on a per folder basis instead of a being a global option only.
- #45 The time and date information from the Date: header line will now be converted to local time if the usual "short" headers are shown. For full header display it will be shown as it is.
- $\frac{\text{H72}}{\text{H72}}$  All kinds of links (http(s), ftp, etc) will now be underlined as well.
- #79 any rule of a configured filter can now be removed or an additional one added in between instead of allowing only to add/delete rules to/from the bottom of the rule list.
- #100 Printing a mail will now include a list of attachments. Additionally the printout will no longer contain a plain copy of all header lines, but a stripped down version of subject sender, receiver and date.
- #284 The main window layout (size+position) and list sorting options will now be automatically saved upon exiting YAM rather than forcing a user to explicitly 'snapshot' that information via the corresponding MUI functionality. An additional option in the configuration of YAM allow to disable this, thought.
- #291 fixed a problem with not seeing a folder added to the folder list immediately.
- #298 address book entries can now be sorted by clicking on the list titles similar to the mail list of the main
- window.
- #48 The entered search string is now automatically cloned between the different pages.
- #62 The single items of the list can now be activated immediately by pressing their number on the keyboard. "0" will be mapped to the 10th attachment.
- #76 deleting or archiving a single mail will now behave consistently in every situation and correctly respect the folder's current sort order.
- #78 when adding new filters YAM will now automatically jump to the bottom of the filter rule list. To cleanup the main program directory of YAM all folder directories will be automatically moved to a
- #222 new subdirectory named "Folders" in the user's mail directory (which defaults to YAM's program directory if not changed via ToolTypes or the user configuration). Possibly duplicate directory names get a unique number appended. To ease folder setup it is not possible anymore to select any arbitrary path for a folder, but only the directory name within the "Folders" directory.
- #261 The Get and Send toolbar buttons will now be disabled in case there is no active POP3 or SMTP server available.

when opening a new window YAM will now set the title of a screen to the same title as well. This improves recognition of the currently active window as the screen titlebar will then automatically refer to

- #414 YAM and thus make it possible that a user identifies by looking at the screen title bar which application is the currently active one.
- #471 fixed the read/unread marking of mails which was not done for all columns of the mail list.
- #478 when checking for new mails YAM will now show "Checking mails from ..." rather than "Mail Transfer from ..." which was not entirely correct.

## **Changes sorted by Type**

## **Type: bug (26 matches)**

- #6 implemented proper UTF-8 support for the whole index of a folder. This allows now to switch charsets without having to rescan a folder index.
- #7 improved charset/codeset handling support when using external editors aware of UTF-8
- $\frac{HQ}{HQ}$  fixed a problem where YAM was unable to create properly UTF-8 encoded emails. implemented a completely new procedure to deal with timezone and daylight saving times as the old
- #10 method were unable to identify the daylight saving time for past dates. Now the official timezone databases published by iana.org are used instead. This finally corrects the time display for old mails when DST times changes relative to the current date/time.
- #12 fixed the LISTFREEZE and LISTUNFREEZE arexx commands to deal correctly with the Quiet settings of other YAM components.
- #261 The Get and Send toolbar buttons will now be disabled in case there is no active POP3 or SMTP server available.
- #291 fixed a problem with not seeing a folder added to the folder list immediately.

#389 Enforce disposing of all images if YAM is running on an 8 bit screen (excluding the Workbench) as soon as the image is no longer used. This works around a bug in picture.datatype which seems to keep a pointer to the screen the image was remapped to and accesses it later even if the screen no longer exists.

Searching user identities by address or ID will now correctly respect the identity's active state and return

- #401 active identities only. In case a mail references an inactive user identity YAM will silently fall back to the next best matching identity.
- #402 Fixed a bug which caused YAM to use the first matching address of a mail as user identity even if this address was the sending instead of the receiving one.
- #409 fixed a bug where the MAILINFO ARexx command caused a crash if the mail in question contained no message ID.
- #412 fixed a bug so that any edit operation in the quick search bar will now abort a search operation in progress. fixed a problem when YAM was run for the very first time after an installation without any valid .config
- #413 file. Opening the config window too early caused this window to be opened without any graphics from the default theme.
- when changing a folder's path the global .folders file will be immediately saved to make the change persistent.

mail disposal is now protected by a reference counter. This makes it possible to move a mail to a different

- #420 folder in concurrent processes while still accessing the same mail without accessing invalid or already freed memory. This fixes numerous different potential crash problems.
- $\frac{\#428}{\#428}$  fixed a crash bug when using the gravatar image search functionality on a never set address book entry.
- #437 fixed a problem where html parts of a mail weren't forwarded to a web browser but saved to disk instead due to not using the right file extension.
- #439 added a fresh and updated finnish translation/catalog to YAM.
- $\frac{\#449}{}$  fixed a buffer overrun in the RFC 2014 decoding routines which potentially caused unexpected crashes. fixed the partly broken support for the Mail-Reply-To (MRT) and Mail-Followup-To (MFT) headers
- #454 where YAM was not suggesting the right reply addresses according to the documentation of the MRT/MFT feature.
- #458 restored the behavior of previous versions when resolving the names of address book mailing lists. The new method added in YAM 2.8+ caused certain problems.
- $\frac{\#461}{\#461}$  fixed a crash bug when in the write window the autosave functionality activates while typing.
- #463 when enabling the "detect cyrillic code sets" functionality YAM will now warn the user in case he has setup YAM to use a non-cyrillic code set for as the local charset.
- #466 significantly improved performance of parsing emails with large attachments. Now YAM will reuse the size parameter of each MIME part to speed up memory allocations during MIME parsing.
- #471 fixed the read/unread marking of mails which was not done for all columns of the mail list.
- #472 fixed a problem where editing a mail a second time added an additional superfluous white space to the mail body.

## **Type: enhancement (25 matches)**

- <sup>#18</sup> The position of the quick search bar is now configurable and allows the user to place the bar below the main mail list.
- #20

improved online documentation (http://doc.yam.ch/) regarding the use of quotes when specifying file/directory paths.

- #35 PGP encrypted mails can now be excluded from a search to let in run unattended without the need to enter a password.
- #40 changed the "jumping to the first unread and/or most recent message when entering a folder" functionality to be configurable on a per folder basis instead of a being a global option only.
- The time and date information from the Date: header line will now be converted to local time if the usual<br>
The state is the convention of the usual time is the usual time in the converted to local time if the usual "short" headers are shown. For full header display it will be shown as it is.
- #48 The entered search string is now automatically cloned between the different pages.
- #55 The output of the external archiver command can now be redirected optionally to a console window while the archiver is running to show the progress.
- The single items of the list can now be activated immediately by pressing their number on the keyboard. "0" will be mapped to the 10th attachment.
- $#72$  All kinds of links (http(s), ftp, etc) will now be underlined as well.
- deleting or archiving a single mail will now behave consistently in every situation and correctly respect  $\frac{1}{100}$ the folder's current sort order.
- $\frac{\text{H78}}{\text{H78}}$  when adding new filters YAM will now automatically jump to the bottom of the filter rule list.
- #79 any rule of a configured filter can now be removed or an additional one added in between instead of allowing only to add/delete rules to/from the bottom of the rule list.
- #84 The mail preselection list now shows the contents of the To: header line to let users spot unwanted mails easier.
- #100 Printing a mail will now include a list of attachments. Additionally the printout will no longer contain a plain copy of all header lines, but a stripped down version of subject sender, receiver and date.
- #103 Mails dragged out of the spam folder will now be marked as non-spam in case the "mark on move" option is enabled.
- #108 implemented a NOICONS switch for the REQUESTFILE Arexx command which will open the corresponding file requester but hide and icons (#?.info files).
- #230 implemented a new "Mail Account" column in the main mail list to be able to sort emails based on mail account/hostname a mail was received so that users can better order their mails due to the fact that since YAM 2.8 mails are now transferred asynchronously from multiple servers.

The main window layout (size+position) and list sorting options will now be automatically saved upon

- #284 exiting YAM rather than forcing a user to explicitly 'snapshot' that information via the corresponding MUI functionality. An additional option in the configuration of YAM allow to disable this, thought.
- #298 address book entries can now be sorted by clicking on the list titles similar to the mail list of the main window.
- #410 Implemented a new option to trigger a snapshot action on all alive windows and to save the layout/state of certain groups and objects.

when opening a new window YAM will now set the title of a screen to the same title as well. This improves recognition of the currently active window as the screen titlebar will then automatically refer to

- #414 YAM and thus make it possible that a user identifies by looking at the screen title bar which application is the currently active one.
- #419 mails from the Trash folder are now excluded from the spam filter.
- $\mu$ 421 All SPAM filter related GUI elements will now be properly disabled if the SPAM filter is completely disabled as well.
- #444 added a low memory handler to flush all folder indexes automatically if a system is about to run low on memory.
- #478 when checking for new mails YAM will now show "Checking mails from ..." rather than "Mail Transfer from ..." which was not entirely correct.

## **Type: task (5 matches)**

### **Ticket Release Notes**

To cleanup the main program directory of YAM all folder directories will be automatically moved to a new subdirectory named "Folders" in the user's mail directory (which defaults to YAM's program

- #222 directory if not changed via ToolTypes or the user configuration). Possibly duplicate directory names get a unique number appended. To ease folder setup it is not possible anymore to select any arbitrary path for a folder, but only the directory name within the "Folders" directory.
- #311 The write window now features a small clone of the attachment list on the first page. A context menu allows to perform the same actions as for the big list on the second page.
- #317 Implemented an interactive attachment reminder feature as known from Thunderbird. If enabled and the user types in certain keywords from a user definable list and no attachment has been added to the mail a reminder will be shown to inform the user that an attachment might be desired.

Implemented an 'Archive' folder which move mails to a folder named after the mail's original send date.

- #396 The archive folders are excluded from deleting old mails automatically to make sure the mails are really archived until the user explicitly deletes them.
- #400 implemented a new functionality to allow to define different 'incoming' and 'sent' folders per configured mail account (POP3/SMTP). This should allow to more easily and directly filter emails not requiring to explicitly define separate filters.

### **Changes sorted by Components**

## **Component: ARexx interface (3 matches)**

#### **Ticket Release Notes**

- $\frac{#12}{#12}$  fixed the LISTFREEZE and LISTUNFREEZE arexx commands to deal correctly with the Quiet settings of other YAM components.
- #108 implemented a NOICONS switch for the REQUESTFILE Arexx command which will open the corresponding file requester but hide and icons (#?.info files).
- $\frac{\text{#409}}{\text{#409}}$  fixed a bug where the MAILINFO ARexx command caused a crash if the mail in question contained no message ID.

## **Component: MIME handling (4 matches)**

### **Ticket Release Notes** #437 fixed a problem where html parts of a mail weren't forwarded to a web browser but saved to disk instead due to not using the right file extension. #449 fixed a buffer overrun in the RFC 2014 decoding routines which potentially caused unexpected crashes. #454 fixed the partly broken support for the Mail-Reply-To (MRT) and Mail-Followup-To (MFT) headers where YAM was not suggesting the right reply addresses according to the documentation of the MRT/MFT feature. #466 significantly improved performance of parsing emails with large attachments. Now YAM will reuse the size parameter of each MIME part to speed up memory allocations during MIME parsing. **Component: SPAM filter engine (1 match) Ticket Release Notes**

#419 mails from the Trash folder are now excluded from the spam filter.

## **Component: XPK compression (1 match)**

### **Ticket Release Notes**

#55 The output of the external archiver command can now be redirected optionally to a console window while the archiver is running to show the progress.

## **Component: addressbook (2 matches)**

### **Ticket Release Notes**

#428 fixed a crash bug when using the gravatar image search functionality on a never set address book entry.

#458 restored the behavior of previous versions when resolving the names of address book mailing lists. The new method added in YAM 2.8+ caused certain problems.

## **Component: charset handling (4 matches)**

### **Ticket Release Notes**

- implemented proper UTF-8 support for the whole index of a folder. This allows now to switch charsets the charse of a following the state of a following the state of a following the state of a following the state of the sta without having to rescan a folder index.
- $\frac{H7}{H2}$  improved charset/codeset handling support when using external editors aware of UTF-8
- #9 fixed a problem where YAM was unable to create properly UTF-8 encoded emails.
- when enabling the "detect cyrillic code sets" functionality YAM will now warn the user in case he has setup YAM to use a non-cyrillic code set for as the local charset.

## **Component: coding/memory (1 match)**

#### **Ticket Release Notes**

#472 fixed a problem where editing a mail a second time added an additional superfluous white space to the mail body.

## **Component: configuration (2 matches)**

#### **Ticket Release Notes**

- #78 when adding new filters YAM will now automatically jump to the bottom of the filter rule list.
- #79 any rule of a configured filter can now be removed or an additional one added in between instead of allowing only to add/delete rules to/from the bottom of the rule list.

## **Component: documentation (1 match)**

#20 improved online documentation (http://doc.yam.ch/) regarding the use of quotes when specifying file/directory paths.

## **Component: mail filtering (3 matches)**

#### **Ticket Release Notes**

#84 The mail preselection list now shows the contents of the To: header line to let users spot unwanted mails easier.

#396 Implemented an 'Archive' folder which move mails to a folder named after the mail's original send date. The archive folders are excluded from deleting old mails automatically to make sure the mails are really archived until the user explicitly deletes them.

#402 Fixed a bug which caused YAM to use the first matching address of a mail as user identity even if this address was the sending instead of the receiving one.

## **Component: mail indexing (3 matches)**

### **Ticket Release Notes**

- #401 Searching user identities by address or ID will now correctly respect the identity's active state and return active identities only. In case a mail references an inactive user identity YAM will silently fall back to the next best matching identity.
- #418 when changing a folder's path the global .folders file will be immediately saved to make the change persistent.
- added a low memory handler to flush all folder indexes automatically if a system is about to run low on #4444 memory.

## **Component: translation (1 match)**

### **Ticket Release Notes**

#439 added a fresh and updated finnish translation/catalog to YAM.

## **Component: undefined (5 matches)**

### **Ticket Release Notes**

- #35 PGP encrypted mails can now be excluded from a search to let in run unattended without the need to enter a password.
- #103 Mails dragged out of the spam folder will now be marked as non-spam in case the "mark on move" option is enabled.
- #230 implemented a new "Mail Account" column in the main mail list to be able to sort emails based on mail account/hostname a mail was received so that users can better order their mails due to the fact that since YAM 2.8 mails are now transferred asynchronously from multiple servers.
- #412 fixed a bug so that any edit operation in the quick search bar will now abort a search operation in progress.
- #420 mail disposal is now protected by a reference counter. This makes it possible to move a mail to a different folder in concurrent processes while still accessing the same mail without accessing invalid or already freed memory. This fixes numerous different potential crash problems.

## **Component: user interface (25 matches)**

- #10 implemented a completely new procedure to deal with timezone and daylight saving times as the old method were unable to identify the daylight saving time for past dates. Now the official timezone databases published by iana.org are used instead. This finally corrects the time display for old mails when DST times changes relative to the current date/time.
- $\frac{#18}{#18}$  The position of the quick search bar is now configurable and allows the user to place the bar below the main mail list.
- #40 changed the "jumping to the first unread and/or most recent message when entering a folder" functionality to be configurable on a per folder basis instead of a being a global option only.
- The time and date information from the Date: header line will now be converted to local time if the usual #45 "short" headers are shown. For full header display it will be shown as it is.
- #48 The entered search string is now automatically cloned between the different pages.
- The single items of the list can now be activated immediately by pressing their number on the keyboard. "0" will be mapped to the 10th attachment.
- #72 All kinds of links (http(s), ftp, etc) will now be underlined as well.
- deleting or archiving a single mail will now behave consistently in every situation and correctly respect  $\#76$ the folder's current sort order.
- #100 Printing a mail will now include a list of attachments. Additionally the printout will no longer contain a plain copy of all header lines, but a stripped down version of subject sender, receiver and date.

To cleanup the main program directory of YAM all folder directories will be automatically moved to a new subdirectory named "Folders" in the user's mail directory (which defaults to YAM's program

- #222 directory if not changed via ToolTypes or the user configuration). Possibly duplicate directory names get a unique number appended. To ease folder setup it is not possible anymore to select any arbitrary path for a folder, but only the directory name within the "Folders" directory.
- #261 The Get and Send toolbar buttons will now be disabled in case there is no active POP3 or SMTP server available.

#284 The main window layout (size+position) and list sorting options will now be automatically saved upon exiting YAM rather than forcing a user to explicitly 'snapshot' that information via the corresponding MUI

- functionality. An additional option in the configuration of YAM allow to disable this, thought.
- #291 fixed a problem with not seeing a folder added to the folder list immediately.
- #298 address book entries can now be sorted by clicking on the list titles similar to the mail list of the main window.
- $\frac{\text{#311}}{1}$  The write window now features a small clone of the attachment list on the first page. A context menu allows to perform the same actions as for the big list on the second page.

#317 Implemented an interactive attachment reminder feature as known from Thunderbird. If enabled and the user types in certain keywords from a user definable list and no attachment has been added to the mail a reminder will be shown to inform the user that an attachment might be desired.

#389 Enforce disposing of all images if YAM is running on an 8 bit screen (excluding the Workbench) as soon as the image is no longer used. This works around a bug in picture.datatype which seems to keep a pointer to the screen the image was remapped to and accesses it later even if the screen no longer exists.

#400 implemented a new functionality to allow to define different 'incoming' and 'sent' folders per configured mail account (POP3/SMTP). This should allow to more easily and directly filter emails not requiring to explicitly define separate filters.

#410 Implemented a new option to trigger a snapshot action on all alive windows and to save the layout/state of certain groups and objects.

fixed a problem when YAM was run for the very first time after an installation without any valid .config file. Opening the config window too early caused this window to be opened without any graphics from the

#413 default theme.

when opening a new window YAM will now set the title of a screen to the same title as well. This improves recognition of the currently active window as the screen titlebar will then automatically refer to

- #414 YAM and thus make it possible that a user identifies by looking at the screen title bar which application is the currently active one.
- <sup>#421</sup> All SPAM filter related GUI elements will now be properly disabled if the SPAM filter is completely disabled as well.
- $\frac{\#461}{\#461}$  fixed a crash bug when in the write window the autosave functionality activates while typing.
- #471 fixed the read/unread marking of mails which was not done for all columns of the mail list.
- #478 when checking for new mails YAM will now show "Checking mails from ..." rather than "Mail Transfer from ..." which was not entirely correct.

For more information on all implemented changes in YAM 2.9 please see the detailed ChangeLog file as well as the YAM 2.9 information page.